每个月底仓库的盘点工作,挺糟心的,客户总是忘记操作流程,特意整理了一下, 总体流程如下:

**一、盘点前准备工作:**

- 1、把所有的出库单据全部审核完成!
- 2、按以下步步骤生成盘点表:以仓库为维度,通过盘库生成盘点单。

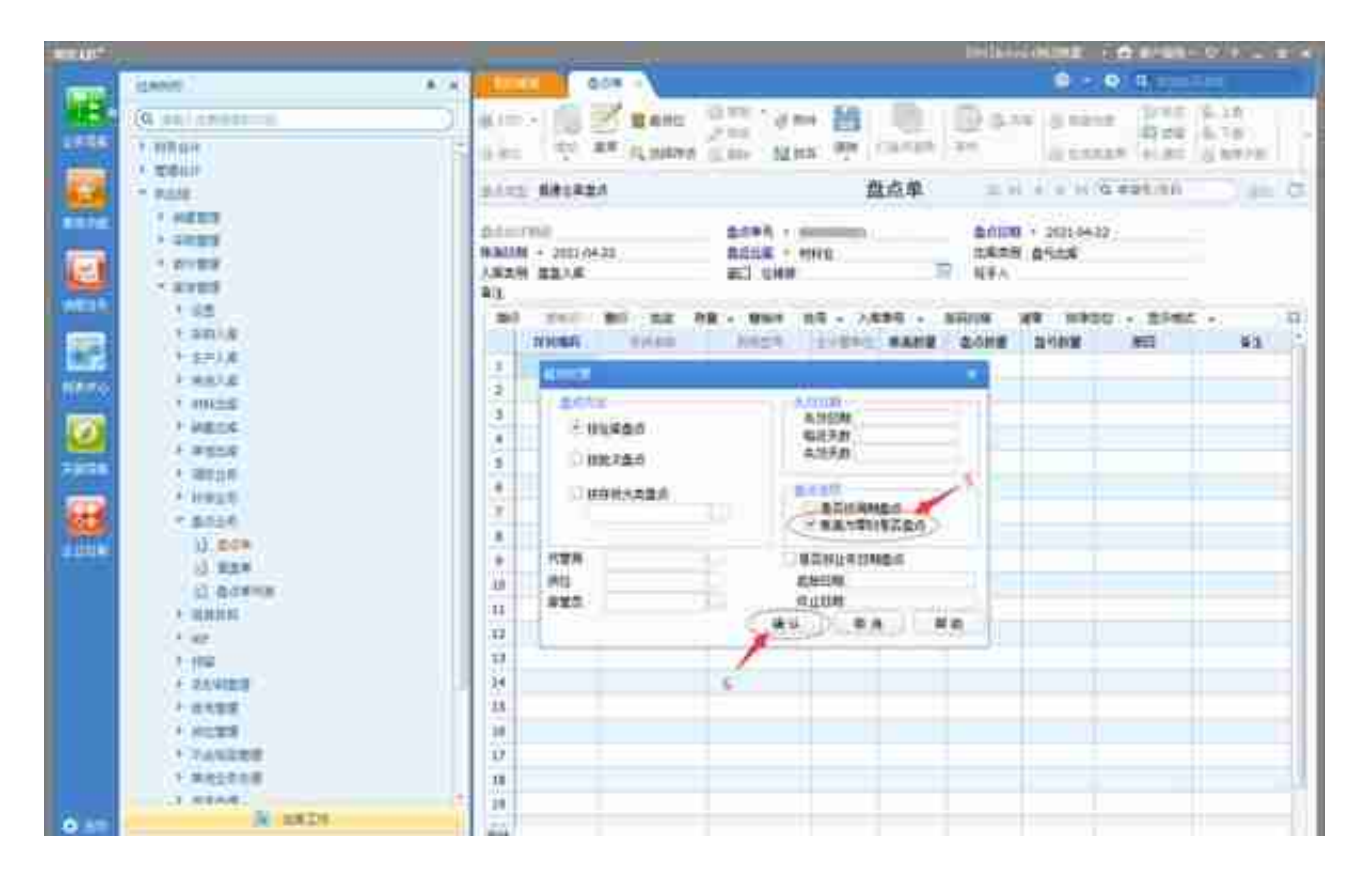

4、确定后,按仓库生成该库所有的物料账面数量,点保存,然后打印盘点表,注 意盘点表格式,设一列空值段为盘点数量,打印出来时,该列为空白,供实际现场 盘点时填写。

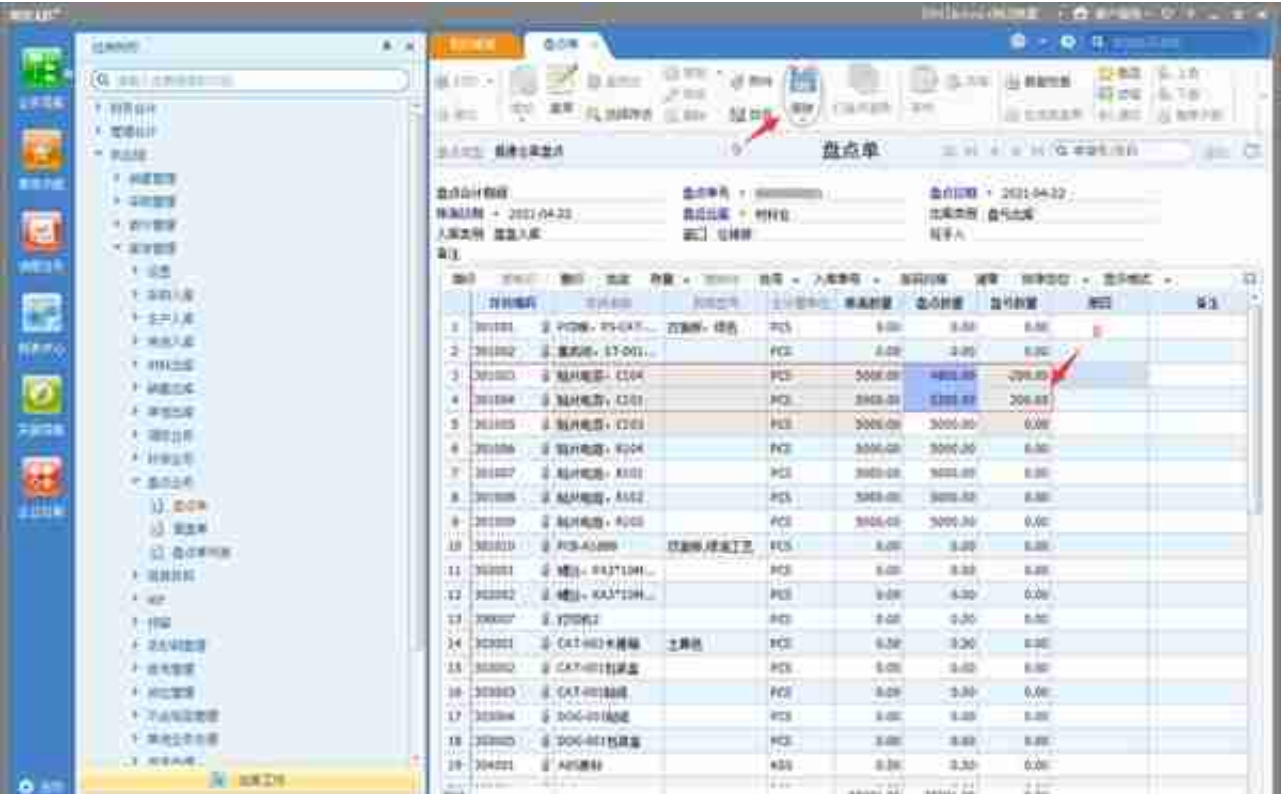

3、盘点录入完成后保存,由财务负责确认并进行审批。

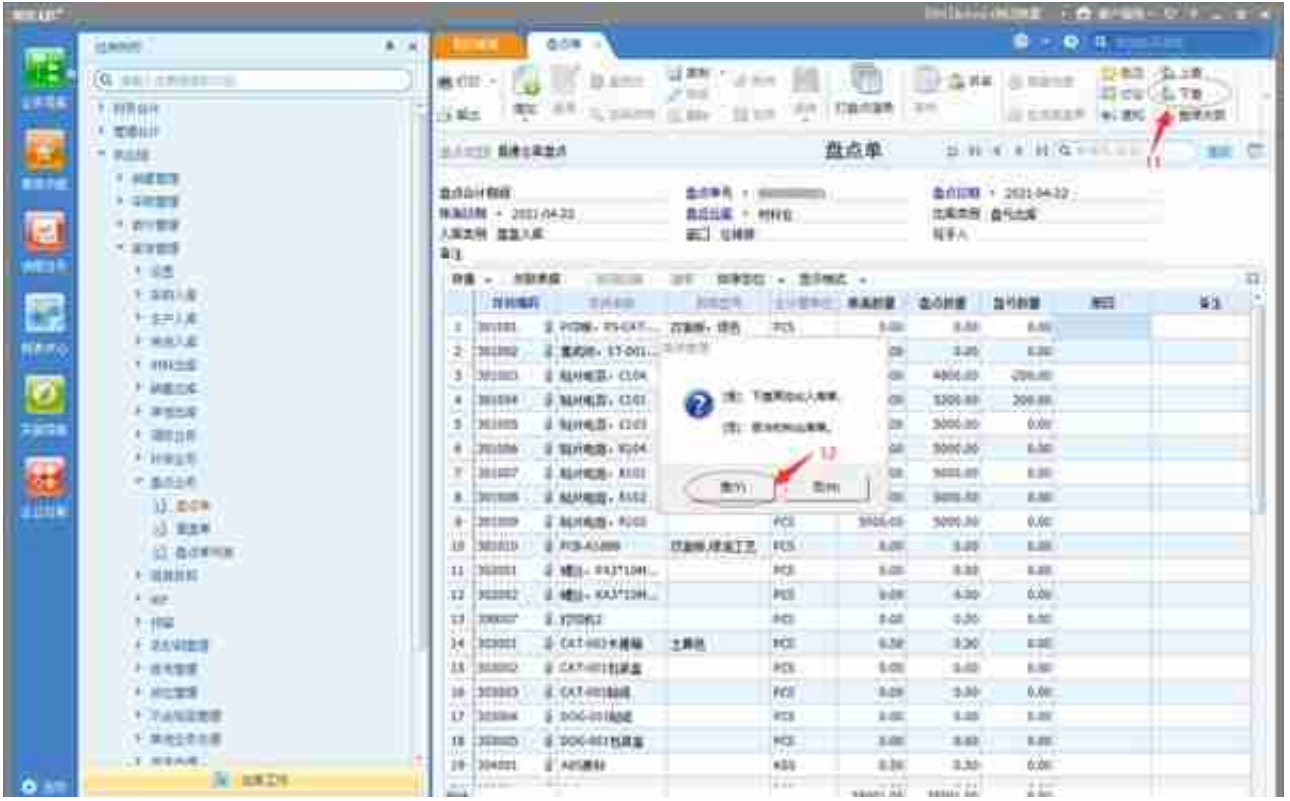

小结:盘点操作不复杂,主要是在盘点之前把所有的单据及时处理掉,很多企业平

 $\sim$ 

常不注重日常出入库单据的日清处理,这样也会直接影响库存数据的准确性;其实 日常业务单据做得好,盘点不一定要月月去做,每年做二次就行了,一般分年中与 年终两个节点,平常做做抽检就行了。不管是全盘还是抽盘,系统的操作都是一样